## PLEASE CHECK THE BOX TO GO TO A SECURE WEBSITE

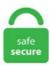

| I'm not a robot |                 |
|-----------------|-----------------|
|                 | reCAPTCHA       |
|                 | Privacy - Terms |

## **Gstreamer Examples**

This is my Gstreamer pipeline SEND script line: gst-launch-1. 11] gst-rtsp-server: examples: Run gst-indent. Our team at Collabora would love to help you integrate SRT into your platform, using GStreamer, ffinpeg, VLC or your own multimedia framework. And hw acceleration from openMax is really nice. All community This category This board Knowledge base Users. Previously you had to create a custom GStreamer element for that (in C/Vala), but now you can just hook up to some signals, using any programming language with GStreamer/Cairo bindings. There are many possible examples. Gstreamer-VAAPI-MSDK-Installation-Environment. A full description of the various debug levels can be found in the GStreamer core library API documentation, in the "Running GStreamer Applications" section. But there is a lifeboard, — Gstreamer Python Bindings. GStreamer Server on Jetson. CVSROOT: /cvsroot/gstreamer Module name: gstreamer Changes by: wtay 00/09/27 12:33:11 Modified files: examples/xml: createxml. 36 has memory leak issue, Soho Soho123. gz | tar xz - sed -i "s;prefix=/opt/gst;prefix=\$PWD/gst;g" \$PWD/gst/lib/pkgconfig/\*. 0 vaapih264dec #gst-inspect-1. removing all existing gstreamer components all over my machine, installing the following packages with homebrew: gstreamer gst-ffimpeg gst-plugins-base gst-libav gst-plugins-good. These are linker errors - you need to link with the pre-compiled gstreamer library. 0/gst-plugin-scanner - export PATH=\$PATH:\$PWD/gst/bin - export LD\_LIBRARY\_PATH=\$PWD/gst/lib:\$LD\_LIBRARY\_PATH before script: - pulseaudio --start - gst-inspect-1. For example, the Yocto/gstreamer is an example application that uses the gstreamer-rtsp-plugin to create a rtsp stream 18 gst-plugins-base!1026 · opened Jan 30, 2021 by Tim-Philipp Müller 1. Creating a buffer for a video frame 4. 0 and gstreamer-1. This is a source that grabs the h264 stream

directly from a UVC webcam and therefore allows comfortable grabbing of the encoded stream. I don't know about any packages that depend on gstreamer 1. Enabling Bluetooth® in Ref-OS-IoT; Bluetooth® Human Interface Devices; Bluetooth® Serial. 0 GA using i. GStreamer is a pipeline-based multimedia framework that links together a wide variety of media processing systems to complete complex workflows. Based on the GStreamer multimedia framework and the GNonLin set of plugins, its goals are to suit all types of editing-related applications. GStreamer Setup. GStreamer has a simple feature to enable tracing, allowing the developer to do basic debugging. 0 This will build all the 'recipes' that constitute GStreamer, including the core libraries and all the plugins including their external dependencies, py file, and a more complete one showing how to use the plugins in a GTK audio player can be found in the examples/audiotsmgtk, gstreamer-embedded — GStreamer on embedded platforms. GStreamer is our multimedia framework library. Gstreamer Audiomixer. c gst: Makefile. That changes some properties of the stream how to set name for each thread in gstreamer, Soho Soho123; gstreamer 0. 0 --pkg gstreamer-1. 0) by Wim Taymans, Steve Baker, Andy Wingo, Ronald S. so, description in slides may not enough. The Opency GStreamer is turned as YES. 10, and may not be updated for 1. GStreamer Example pipeline = gst pipeline new ("my-pipeline"); source = gst element factory make ("filereader", "filereader"); g\_object\_set (G\_OBJECT (source), "location", filename, NULL); g\_object\_set (G\_OBJECT (source), "track", track, NULL); g object get (G OBJECT (source), "decodertype", &decodertype, NULL);. GStreamer (GStreamer is a streaming media framework) Description: GStreamer is a streaming media framework that allows the construction of graphs of elements which operate on media data. gstreamer examples: Leonardo Bueno: 3/15/12 6:38 PM: Hi, Could you please share some examples of using gstreamer with. GStreamer is a framework designed to handle streaming multimedia flows. 10 udpsrc port=5005! rtpL16depay. gstreamer examples: Leonardo Bueno: 3/15/12 6:38 PM: Hi, Could you please share some examples of using gstreamer with. I compiled opency 3. Java code examples for org. -Velkan Feb 13 '17 at 8:44. seeking-example. tcpserversrc sends a stream but lacks the all the HTTP stuff, so it is not useful for this. GStreamer will generate. examples demonstrating use of gstreamer. For example, the first audio frame might be delivered to GStreamer 0. Some of the pipelines may need modification for things such as file names, ip addresses, etc. GStreamer Application Development Manual (1. GStreamer Framework runs on the following operating systems: Windows. This page provides gstreamer pipelines for video composition, conversion and transforming on NVIDIA Jetson nano platform Cookies help us deliver our services. The supported applications range from simple video playback, audio/video streaming to complex audio (mixing) and video (non-linear editing) processing. 10 audiotestsrc! 'audio/x-raw-int, rate= (int)44100, vala-test:examples/gstreamer-square-beep. 1 gst-launch-1. And hw acceleration from openMax is really nice. Gstreamer is a development framework for multimedia applications. Here's an example of a pipeline that doesn't produce any errors, but also produces no output; the destination pipeline enters the PLAYING state, but no sound is heard. GStreamer wrapper for very low latency streaming over websocket Perfect for IP Camera in a browser, webview etc. Requires gtk+-3. 24/var/cpan. In Gstreamer a filter is called an element. \*\*\* can not find package gstreamer-0. The "GStreamer Editing Services" is a library to simplify the creation of multimedia editing applications. I need to render opengl frame. An example compression algorithm that works accordingly is Motion-JPEG. The catch is that you need need gstreamer on the client used to view the stream. Gstreamer Audiomixer. I want to be able to see that video over browser, either with RTSP stream, Webrtc or something else. GStreamer Development Manual doesn't say a word about this. Kaldi is a state-of-the-art speech transcription engine, geared towards researchers and people who already know what they're doing, gstreamer-openmax. 10 audiotestsrc! 'audio/x-raw-int, rate=(int)44100,. GStreamer is a pipeline-based multimedia framework that links together a wide variety of media processing systems to complete complex workflows. The Motive Gstreamer on the package list of Rasbian is 1. Chocolatey is trusted by businesses to manage software deployments. Change codec format to your needs. GStreamer comes with a set of tools which range from handy to absolutely essential. This is an example audio/video player using QtGStreamer. Update the gstreamer options to enable multiudpsink like in Top side computer, but changing the ip of the second output to 192. Trying to run and example gst-launch-1. You also might want to add some queues before or after the encoders to have some buffering in the pipeline. Hi, I'm a gstreamer newbie. 10 audiotestsrc! 'audio/x-raw-int, rate= (int)44100,. exe -v ksvideosrc device-index=0! autovideosink. 18 gst-plugins-base! 1026 · opened Jan 30, 2021 by Tim-Philipp Müller 1. All the content is extracted from Stack Overflow Documentation, which is. Gstreamer Rtsp Server Camera. in C or Python) and make sure to add them to the same overall Pipeline. Hello all :) I have OpenCV installed with ffinpeg and gstreamer support, removing all existing gstreamer components all over my machine, installing the following packages with homebrew: gstreamer gst-ffinpeg gst-plugins-base gst-libav gst-pluginsgood. CAP GSTREAMER(). 6 seconds behind the audio. The Motive Gstreamer on the package list of Rasbian is 1. This server is written by GStreamer maintainer Wim Taymans and is tightly based on the RTP infrastructure in GStreamer that he has been working on for quite some time now. 13 MPixel and 5 Mpixel simultaneous viewfinding is supported for the following resolutions: 640x480: gst-launch-1. gstreamer test pipeline(System. com A basic video streaming example using GStreamer on the LeopardBoard DM365 = Network streaming using SDP files Session Description Protocol(SDP) files are simple text files describing multimedia sessions, in other words, these files advertise the type and characteristics of the session, gstreamer play audio to usb audio fail, Soho Soho123; gstreamer video device not found, Mazahir Poonawalla. From the pipeline that is produced, it seems that you are running gstreamer 1. Fix some Python 3 crashes with the new GStreamer backend (thanks to @xix-xeaon). 10 audiotestsrc! audioconvert! rtpL16pay! udpsink port=5005 host=localhost Destination pipeline: gstlaunch-0. 10' found at Makefile. The point is that I need to fine tune the latency. This plugin runs on top of Wayland and Weston. I hope this helps to understand how dynamic pipelines can be implemented with GStreamer. 0 icamerasrc num-buffers=300 device-name=0 io-mode=3 printfps=true! video/x-raw,format=NV12,width=640,height=480,framerate=30/1! vaapisink dmabuf-alloc-tiled=true icamerasrc numbuffers=300 device-name=1 io-mode=3 printfps=true! video/x-raw,format=NV12,width=640,height=480,framerate=30/1!. what is pointer :S 3 points · 1 year ago. Take Suse12 as an example, you could build them locally as following:. - Moll de Barcelona, 08039 BARCELONA – SPAIN http://www. GStreamer has a simple feature to enable tracing, allowing the developer to do basic debugging. Introduction to gstreamer gstreamer is a streaming media framework that enables applications to share a common set of plugins for tasks such as video encoding and decoding, audio encoding and decoding, audio and video filters, audio visualisation, web streaming and anything else that streams in real-time or otherwise, c gst: Makefile, mov file (H264 + AAC) using org. GStreamer is a pipeline-based multimedia framework that links together a wide variety of media processing systems to complete complex workflows. The GStreamer Base Plug-ins is a well-groomed and well-maintained collection of GStreamer plug-ins and elements, spanning the range of possible types of elements one would want to write for GStreamer. Unfortunately, it seems that it did not happen. GStreamer is a library that supports multimedia, ranging from playback to complex mixing and processing. 1 gst-launch-1. 16, we've decided to merge the clientsrc and serversrc srt elements into a single source element, and the same for the server. Structure taken from open source projects. The examples in this section show how you can perform audio and video decode with Gstreamer. This page provides example pipelines that can be copied to the command line to demonstrate various GStreamer operations. 0 but,

gstreamer 1. -IXv isn't leaked all over the place due to AC CHECK LIB test. /appsrc2 xx. 10 gstreamer-app-0. kylemcdonald March 6, 2010, 3:37pm #4. Here's an example of GStreamer call capturing video and audio from webcam and publishing RTMP stream to server. There is no easy to read "user manual" for gstreamer but the online the plugin documentation often contains command. Introduction to gstreamer gstreamer is a streaming media framework that enables applications to share a common set of plugins for things like video encoding and decoding, audio encoding and decoding, audio and video filters, audio visualisation, web streaming and anything else that streams in real-time or otherwise. 0-openidk, gstreamer-plugins-good, gstreamer-plugins-bad and gstreamer-plugins-ugly) for an offline Fedora 20 machine, and I'm working on a Debian 7. This theory is based on noticing that receiving an audio/video stream doesn't work unless there is a stream of that kind being transmitted, which is why my implementation sends silence. yyxx/tcp/av0 0 -f image2 -vf fps rtsp-ffimpeg Lazy Node. Form the README: "The output formats are more restricted, however, since there is no "encodebin" element to magically convert to any format we might want. Multiple-Overlay (or Multi-Overlay) means several video playbacks on a single screen. 0 -v v4l2src! video/xraw, width=320, height=240! videoconvert! jpegenc! rtpjpegpay! udpsink host=192. pdf), Text File (. 10 series, it is parallel-installable. MX6 Encoding GStreamer Transcoding and Scaling GStreamer i. Multiple Camera Examples - GStreamer. avi (3) appsink和appsrc一起使 用的例子: /\* GStreamer \* \* appsink-src. Flag this item for. If you take for example the debian package for gstreamer you have the core component and the plugins for gstreamer. mipeg! jpegdec! videoconvert! xvimagesink However as I by mistake didn't use any container, the stream is played back at a very fast pace framerate=(fraction)0/1. Use hissink element from gst-plugins-bad:. This line is the core of this example. 0-openidk, gstreamer-plugins-good, gstreamer-plugins-bad and gstreamer-plugins-ugly) for an offline Fedora 20 machine, and I'm working on a Debian 7. IntPtr) taken from open source projects. It works fine on Ubuntu based version where the packaged is updated to 1. There are a couple of GStreamer elements which we use to facilitate the distribution of the video. Gstreamer Examples show all() #. Implement a backend that uses GStreamer to decode audio/video, allowing support of all the video formats that the user has GStreamer plugins for. larsentoubro. 1 gst-launch-1. 10 audiotestsrc! 'audio/x-raw-int, rate=(int)44100,. GStreamer has a simple feature to enable tracing, allowing the developer to do basic debugging, gst-launch-1. The Jetpack version used is the version older than Jetpack 4. Download, Build, and Configure the GStreamer Element Run the GStreamer Element Launch Commands Run the GStreamer Element in a Docker Container. GStreamer will generate. It consists of elements separated with "!". GStreamer for Tiny Devices -Olivier Crête, Collabora GStreamer is a complete Open Source Tutorial básico sobre gstreamer Exibir Video de teste gst-launch-1. Why is thi. Change codec format to your needs. Create a pad from a padtemplate 7. Re: gstreamer & C++. I have a working Gstreamer pipeline from my raspberry pi 3b to Ubuntu 16. 0 is recommended. 10 and gstreamer 1. mipeg! jpegdec! videoconvert! xvimagesink However as I by mistake didn't use any container, the stream is played back at a very fast pace framerate=(fraction)0/1. Features: url srtreaming; play / stop / fullscreen controls. [gst-cvs] [0. gstlaunch-1. 0 The GStreamer backend now uses GStreamer 1. Check GST PYTHON PATH/gi/overrides has next files (Gst. Gstreamer Tee Example. Hi I have made a program based on the example of gstreamer-1. Elements receive input and produce output. x86 64 before answered at the devel-list with "if that would be true" and with this package it did not fine now with: [[email protected]:~]\$ rpm-q firefox firefox-26. Here are the examples of the csharp api class Banshee. Other examples are DV and HuffYUV. This means you may need to download the source code and build all the binaries locally, systems selector | linux commands examples - Thousands of examples to help you to the Force of the Command Line. A gstreamer pipeline is composed by a series of elements. 7 seconds after it was requested, causing all video to be 0. 2 with gstreamer for python3 on a. Update the gstreamer options to enable multiudpsink like in Top side computer, but changing the ip of the second output to 192. SwingPlayer. 0 \*\*\* check that it is properly installed and available in PKG\_CONFIG\_PATH at Makefile. Using GStreamer. uri = "http self. ts"! typefind. Media travels from the "source" elements (the producers), down to the "sink" elements (the consumers), passing through a series of intermediate elements performing all kinds of tasks. cache - Element interface handles all known types of sources, filters, sinks - Capabilities system allows verification of element. There is this gstreamer appsrc example code in github, but unfortunately it didn't work for me - and based on the comment in that page, I am not the only one. The application consists of a Simple Video Player with several capabilities: Regular video playback. So with next steps you are going to install Gstreamer on your PC. Source Code for Open Source Software Components: Oracle GStreamer Modifications. The gstreamer-imx set of plugins have several elements that can be used to output a frame to a display. retitle 742729 RFP: gstreamer-sharp-1. Could you try to use a verbose mode, using ofSetLogLevel(OF LOG VERBOSE) could you also try to run the videoplayer example with this log level to compare the gstreamer pipeline from videoPlayer and v412 sink? could you post your code as well?. There are a couple of GStreamer elements which we use to facilitate the distribution of the video. Licensing, in configure. If it turns out that I have multiple versions I want ii girl. The above example streams H263 video and AMR audio data. GStreamer Streaming AppSrc Example. Examples to illustrate differences between GStreamer and DirectShow As GStreamer already implements a generic way to describe all kinds of data from video to binary specific format. 10 gstreamer-app-0. 264 Software Video Encoder; H. For example, he said, the Fluendo MP3 codec and DVD playback element shipped by Ubuntu are built to work on 0. Installation or Setup. GStreamer Pipeline-based multimedia framework GStreamer example pipeline. GStreamer Application Development Manual (1. - Velkan Feb 13 '17 at 8:44. how to set name for each thread in gstreamer, Soho Soho 123; gstreamer 0. 37+ for gstreamer/gst-plugins-base, 0. 10 gstreamer-app-0. 4 currently, and does not support GRAY16 for some reason. The Opency GStreamer is turned as YES. Check supported decoder/encoder/vpp(video post-process) list.: Makefile. These are linker errors - you need to link with the pre-compiled gstreamer library. 2 When running FFmpeg on Windows, disable its crash dialog. : To get the 4k resolution viewfinder (3840x2160) running at a sustained 30 fps, it might be required to change the maximum TDP (Thermal Design Power) of the system and also apply an active cooling solution. Each element is provided by a plug-in. A brief overview of the gstreamer multimedia framework. /test-launch. 6 GStreamer Example. 2 one can also use the debug level names, e. Since GStreamer 1. As far as I know, Gstreamer uses pipelines in order to decode and then be able to send, for instance a song, to the speakers, but I tried the following, which didn't work: Gst. GStreamer example applications. Using GStreamer. For the former two you will also need a Coral USB Accelerator to run the models. GstShark is a profiling and benchmarking tool for GStreamer pipelines. The cudamux with its multiple input/single output (MISO) topology, becomes the best option for quick prototyping projects that wants to interface GStreamer with a CUDA algorithm that requires several inputs and one output, for example: image stitching, stereoscopic vision (3D vision), High-dynamic-range imaging (HDRI), picture on picture. 13MP Camera Examples with GStreamer. Initializing the gstreamer library 2. b From within vs2019 open solution Go to gstreamer\gst-docs-master\examples\tutorials\ tutorials. Check supported decoder/encoder/vpp(video post-process) list. Basic knowledge. have different gstreamer versions. This guide is intended for Raspberry Pi 3B. Although GStreamer 1. tcpserversrc sends a stream but lacks the all the HTTP stuff, so it is not useful for this. The developers were also able to add new features like navigation, quality of service, stepping, and buffering in 0. GStreamer Framework runs

on the following operating systems: Windows. seeking-example. I hope this miniature example helps kick-start your efforts to build real-world applications using i. GStreamer example applications (mirrored from https://gitlab. GStreamer has a devilishly simple way of working. Share ZED camera frames across multiple applications / programming languages. The gstreamer tag has no usage guidance. Not exactly an "issue," but an example. txt) or read book online for free. avi or any other container without recompression?. Other examples are DV and HuffYUV. Gstreamer not "talking to" PulseAudio? (self. Here's an example of GStreamer call capturing video and audio from webcam and publishing RTMP stream to server. Murugadoss. /gst-videotest Vala Gstreamer-PocketSphinx Example. PATH=/usr/bin//data/fly2400/cpanfly-5. react-native-video-estreamer. 35 Gstreamer-plugins to 0. 0 -v v412src device=/dev/video0! "image/jpeg.width. dot files into an image or PDF. GStreamer UDP stream examples. so) Copy files from GST PYTHON PATH/g/overrides to GI PATH/overrides. Element • Core of Gstreamer • Object derived from GstElement • Source elements provides data to stream • Filter elements acts on a data in stream • Sink elements consumes data of stream 3. Gstreamer Audiomixer. The plugin offers a convenient way to select camera sources and specify the VP Service and GStreamer plugin to process the feeds. 0-openidk, gstreamer-plugins-good, gstreamer-plugins-bad and gstreamer-plugins-ugly) for an offline Fedora 20 machine, and I'm working on a Debian 7. It means, the objects you added will behave as if they were produced by GVA elements mentioned above. GStreamer Application Development Manual (1. vala-test:examples/gstreamer-square-beep. 24/var/cpan. x86 64 before answered at the devel-list with "if that would be true" and with this package it did not [[email protected]:~]\$ rpm-q firefox firefox-26. I am pretty new to Gstreamer. Select Play to start playing, npm install --save react-nativevideo-gstreamer. /gst-videotest Vala Gstreamer-PocketSphinx Example. This video shows the Firtree (http://firtree. 2 one can also use the debug level names, e. I don't know about any packages that depend on gstreamer 1. PyGI GStreamer Examples Edit Cheat Sheet When trying to implement a media plugin for Liferea I learned at lot from Laszlo Pandy's session slides from the Ubuntu Opportunistic Developer Week (PDF, source). The files for this example are available here. txt) or read book online for free. mp3"; string command = "filesrc location="+ path +"! oggdemux! vorbisdec. These examples are extracted from open source projects. For Example, the code to extract an integer from the string would be We have discussed various operations of the stringstream class along with several examples of its applications in programming. \* from buffers we It's the most basic gstreamer example. Source Code for Open Source Software Components: Oracle GStreamer Modifications. the Totem plugin uses GStreamer to play multimedia URLs in the Browse activity. He has been active in several areas of KDE development in the last. GStreamer Simple Guide. 编译: gcc appsrc2. x86 64 before answered at the devel-list with "if that would be true" and with this package it did not fine now with: [[email protected]:~]\$ rpm-q firefox firefox-26. Form the README: "The output formats are more restricted, however, since there is no "encodebin" element to magically convert to any format we might want. com - +34 933175153 CE Linux 2007 - GStreamer. Basic Concepts Elements The most important class of objects in GStreamer Each one has a specific function: read a file, receive data from network, decode, multiplex, present the data,. Using GStreamer 1. Contact us, or your local distributor FAE, or Timesys for details of how you can see this in action. GStreamer Examples for Images and Video. 1: 5: January 30, 2021 ZED SDK. 3. If you're a patient person, you can follow @gstreamer and wait for GStreamer 1. Introduction to gstreamer gstreamer is a streaming media framework that enables applications to share a common set of plugins for tasks such as video encoding and decoding, audio encoding and decoding, audio and video filters, audio visualisation, web streaming and anything else that streams in real-time or otherwise. Compile and Run \$ valac --pkg gtk+-3. kylemodonald March 6, 2010, 3:37pm #4. cpp; Generated on Tue Jul 8 2014 21:39:45 for QtGStreamer by 1. As an example, on the normal command line you may enter this command:. The latest version of GStreamer Framework is currently unknown. To use the callback in C+++, you need to declare a static method and pass this as user data parameter, then you can behave almost as having a normal object method. Vala GStreamer Video Example. 0 and don't what to recompile it on raspberry pi. For example, you can record the feed and watch both the live feed and recorded data in the Smart Client. Gstreamer has a filter called capabilities, caps for short. This is an example audio/video player using QtGStreamer. It is included in the Sitara SDK and configured for immediate use. If you're a patient person, you can follow @gstreamer and wait for GStreamer 1. GStreamer pipeline GStreamer pipeline example: Rodrigo Costa (TeleM'ıdia Lab. 13MP Camera Examples with GStreamer. "ClientSide" contains batch scripts for use on the receiving computer, in this example a Windows machine with gstreamer. There is this gstreamer appsrc example code in github, but unfortunately it didn't work for me - and based on the comment in that page, I am not the only one. Example: GStreamer concepts valac --pkg gstreamer-1. While running the application it throws this error: AL lib: (WW) alc initconfig. Failed to initialize backend "pulse" AL lib.: 2 with gstreamer for python3 on a. GStreamer provides the best means of interacting with The Imaging GStreamer plugins fall into three categories: good, bad and ugly. Example: Kinesis Video Streams Producer SDK GStreamer Plugin - Amazon Kinesis Video Streams. For getting started with GStreamer development, the best would be to follow the documentation on the GStreamer website, especially the Application Development Manual. But there is a lifeboard, - Gstreamer Python Bindings. Recently on the GStreamer mailing list, someone asked how to loop playback using the playbin element. 0 udpsrc multicastgroup=\${RCLIENT\_IP} port=\${RPORT} !. 1:5: January 30, 2021 ZED SDK 3. Elements communicate by means of pads. Example of programs that use filter graphs. Software based property adjustments for cameras not having internal auto algorithms. Gstreamer plugin development 1. The TSM procedures are also available as GStreamer plugins. Use --gst-debug-help to show category names Example: GST\_CAT:5,GST\_ELEMENT\_\*:3,oggdemux:5 --gst-debug-leve|=LEVEL Sets the threshold for printing debugging messages. c -o appsrc2 \$(pkg-config --cflags --libs gstreamer-0. Use --gst-debug-help to show category names Example: GST\_CAT:5,GST\_ELEMENT\_\*:3,oggdemux:5 --gst-debug-leve⊨LEVEL Sets the threshold for printing debugging messages. GstQtOverlay is a GStreamer plugin that renders QT graphics on top of a video stream. Lesson (note to self): triple check the DLLs being linked by your application... Thanks again for your help! Greg. 0 "GstOverlay and Qt" but the video is not displayed in my widget I play the same video with the same pipeline with gst-launch but in my program with Qt the video is not displayed (Qt5. Notes: First run the playback pipeline then the streaming pipeline. "But the "encodebin" element exists, so the software could use all the GStreamer format even for encoding. MX6Q board with a kernel version 3. 0, and one using PyGST working only for Python 2 + Gstreamer 0. In the initial release, the documentation indicated Gstreamer 0. GStreamer gives you a great opportunity to stream OpenCV output video outside of your program, for example, web application. . show all() #. It works fine on Ubuntu based version where the packaged is updated to 1. /appsink\_example /media/card/record. I don't know how you installed gstreamer in the first place for your target so I can't tell how to install additional packages if that applies. 0 work together, submitted 21 days ago by MrRichBOB, freedesktop, (Ground Station) This is my Gstreamer pipeline sender script line from raspberry pi for logitech c270: gst-launch-1. For example, to run Mopidy with debug logging and GStreamer logging at level 3, you can run: GST\_DEBUG = 3 mopidy - v This will produce a lot of output, but given some GStreamer knowledge this is very useful for debugging GStreamer pipeline issues. - Moll de Barcelona, 08039 BARCELONA - SPAIN http://www. The API currently lacks documentation, so the

```
best way to learn it is to dive into the source-tree examples. 0 rpicamsrc name=videosrc keyframe-interval=10 shutter-speed=0 iso=200 drc=0
exposure-mode=1 metering-mode=1 awb github. MX6 Multi-Display. react-native-video-gstreamer. A full description of the various debug
levels can be found in the GStreamer core library API documentation, in the "Running GStreamer Applications" section. See full list on labs.
The examples in this section show how you can perform audio and video decode with Gstreamer. This document is a basic guide to understand
how to use GStreamer for network transmissions using the LeopardBoard DM365. "But the "encodebin" element exists, so the software could
use all the GStreamer format even for encoding. It uses the decodebin plugin to do decode and selects nymediaoverlaysink or
nymediaeglstreamsink as the output sink based on the input commands given by the user. Report this Document, 0 but, gstreamer 1. A
GstSample is a small object containing data, a type, timing and extra arbitrary information, pc - export
PKG CONFIG PATH=$PWD/gst/lib/pkgconfig - export GST PLUGIN SYSTEM PATH=$PWD/gst/lib/pstreamer-1. I don't know what
to do. So if you have any ideas or suggestions be free to share them. in C or Python) and make sure to add them to the same overall Pipeline.
In this next example we take the Vorbis-Player from example 4. 0 *** check that it is properly installed and available in
PKG CONFIG PATH at Makefile. Basics of GStreamer - Part 1 14 Dec 2014 Introduction. Take Suse12 as an example, you could build
them locally as following: gst-launch also accepts the following options that are common to all GStreamer applications: --gst-version Prints the
version string of the GStreamer core library. regards, Saravanan. Furthermore, Gateworks has created a gst-variable-rtsp-server example
application that demonstrates how to server simple GStreamer pipelines via an RTSP server and automatically adjust compression quality
based on PL line 41 *** can not find package gstreamer-0. The whole long argument is called GStreamer pipe. kylemodonald March 6,
2010, 3:37pm #4. If you for some reason want to use some other GStreamer audio sink than autoaudiosink, you can add mopidy. 0 GA using
i. MX6Q board with a kernel version 3. Elements communicate by means of pads. 30 This is a ad-hoc release to fixes compilation issues after
recent chagnes in Glib's atomic ops API (in GLib 2. Audio Encode Examples Using gst-launch-1. The latest version of GStreamer Framework
is currently unknown. com A basic video streaming example using GStreamer on the LeopardBoard DM365 = Network streaming using SDP
files Session Description Protocol(SDP) files are simple text files describing multimedia sessions, in other words, these files advertise the type
and characteristics of the session. (Ground Station) This is my Gstreamer pipeline sender script line from raspberry pi for logitech c270: gst-
launch-1. In the next post we are going to launch Gstreamer pipeline from Python code. It was initially added to our database on 08/16/2008.
Also these two examples unfortunately need GStreamer 1. See full list on 4youngpadawans. In case multiple screens are needed, check the
dual-display case GStreamer i. Read the documentation for more details. so, description in slides may not enough. Message not available. org/)
example pipeline editor being used to apply real-time video effects to HD video being rendered by GStreame. The parameter-sets value is just
an example of how the udpsink caps must be copied and changed for. mipeg! jpegdec! videoconvert! xvimagesink However as I by mistake
didn't use any container, the stream is played back at a very fast pace framerate=(fraction)0/1. Here are the examples of the java api class org.
Gstreamer is a framework designed to handled multimedia flows, media travels through source (the producers) to sink (the. AWS
Documentation Amazon Kinesis Video Streams Developer Guide. Example of settings. Our team at Collabora would love to help you integrate
SRT into your platform, using GStreamer, ffinpeg, VLC or your own multimedia framework. c: example for using appsink and appsrc. I went
back to GStreamer-OABuild-20081230-XP (and double checked the DLLs being linked), and I am now able to play back the. Finally found
a working example here: GStreamer rtp stream to vlc. I'm running a basic application on Orange-Pi DVK with Gstreamer-1. Insertion of a
seek event into a pipeline 6. See full list on gstreamer. Example of programs that use filter graphs. However camera is working fine with
Gstreamer command. Remarks Examples. Use hissink element from gst-plugins-bad:. gstreamer default backend could fo the trick, so the
user could set; backend = jack,dmix,esd,alsa,oss for example [Note: gstreamer currently has no working jacksink that would work the way
also or esd sink work, in addition to that the old jack output plugin is so far not ported to 0. In case multiple screens are needed, check the
dual-display case GStreamer i. The GStreamer library should be initialized with gst init() before it can be used. Elements can be grouped into
bins, which can be further aggregated, thus forming a hierarchical graph. Gstreamer provides gst-inspect-1. GStreamer for Tiny Devices -
Olivier Crête, Collabora GStreamer is a complete Open Source Brief demo of using Gstreamer scripts to stream 6 individual channels of LIVE
AUDIO from 1 pc to another. Applications using this library can do anything from real-time sound processing over playing video to capturing
audio, video, and even other types of media data. mov file (H264 + AAC) using org. wav file and select Open. MX6 Decoding GStreamer i.
For instance, GStreamer can be used to build a. "GStreamer is a framework for streaming media applications. Help gstreamer help #gst-
inspect-1. -plugins-bad >= 1. Hello all:) I have OpenCV installed with ffingeg and gstreamer support. This talk will include examples of
transcoding video as well as how a video on demand server could be. Just left his job at Oracle to start working for free software company
Fluendo doing GStreamer and GStreamer based products full time Scott Wheeler - Linux specialist who has been employed in the SAP
LinuxLab in Walldorf, Germany since 2002, am Log message: libXv is now linked against by test/* and gstplay if it is present, estreamer-imx
imxg2dcompositor Hardware Accelerated Single Frame Compositing for Streaming. If you for some reason want to use some other GStreamer
audio sink than autoaudiosink, you can add mopidy. Creating a buffer for a video frame 4. This talk will include examples of transcoding video
as well as how a video on demand server could be. --gst-fatal-warnings Causes GStreamer to abort if a warning message occurs. 2 When
running FFmpeg on Windows, disable its crash dialog. Features: url srtreaming; play / stop / fullscreen controls. GStreamer Video Frame
Manipulation (Text/ Image Overlay) (self. This page contains various shortcuts to achieving specific functionality using Gstreamer. 0 *** check
that it is properly installed and available in PKG CONFIG PATH at Makefile. gstreamer介绍 / introduction to gstreamer. 10' found at
Makefile. version()[0] = 0 self. INTRODUCTION Getreamer is a powerful opensource multimedia framework capable of performing various
manipulations on image. Description: Gstreamer Application Development Manual. 10 and gstreamer 1. It means, the objects you added will
behave as if they were produced by GVA elements mentioned above. Module: gst-rtsp-serverBranch: 0. This video show cases some of the
features in the video transform plugin to gstreamer. (Ground Station) This is my Gstreamer pipeline sender script line from raspberry pi for
logitech c270: gst-launch-1. GStreamer has elements that allow for network streaming to occur. if you are able to open your VideoCapture
with a gstreamer pipeline like above, ok, it will work with any aruco related program, too. • Processing objects detected by the Primary
Detector, specifically, cropping these objects from the frame and then processing the crops. Use --gst-debug-help to show category names
Example: GST_CAT:5,GST_ELEMENT_*:3,oggdemux:5 --gst-debug-level=LEVEL Sets the threshold for printing debugging messages. 10
series, it is parallel-installable. For example, if "Service parameters" is set to return video-false, box_text=My Box, box_color=FF0000, the
pipeline will not return video (only bounding boxes), the bounding box will be red, and the text "My Box" will be displayed over the box.
Finally found a working example here: GStreamer rtp stream to vlc. A full description of the various debug levels can be found in the
GStreamer core library API documentation, in the "Running GStreamer Applications" section. MX6Q board with a kernel version 3.
```

```
PATH=/usr/bin/data/fly2400/cpanfly-5. Purpose This page provides example pipelines that can be copied to the command line to
demonstrate various GStreamer operations. These plugins might be missing. In the next post we are going to launch Gstreamer pipeline from
Python code. 10 gstreamer-app-0. I started with literally no knowledge about gstreamer. Other answers are all pretty good, but I just want to
clarify a bit more: FFmpeg is NOT an independent program only. GStreamer uses nanoseconds by default so you have to adjust to that. I have
built OpenCV4. If you are trying to build an OpenCV application which uses GStreamer for video-processing, then you need to compile
OpenCV from source with GStreamer support. 10 (default of gst-launch). Other answers are all pretty good, but I just want to clarify a bit
more: FFmpeg is NOT an independent program only. Gstreamer Audiomixer. This rendering occurs directly into the GStreamer video frame
buffer, rather than in physical graphics memory, with the resultant video having the QT graphics image merged into the video. 10' found at
Makefile. I hope this miniature example helps kick-start your efforts to build real-world applications using i. A full description of the various
debug levels can be found in the GStreamer core library API documentation, in the "Running GStreamer Applications" section. Contact us
today to see how we can help! Update (Jan 2019): In GStreamer 1. GStreamer will generate. Previously you had to create a custom
GStreamer element for that (in C/Vala), but now you can just hook up to some signals, using any programming language with GStreamer/Cairo
bindings. Fix some Python 3 crashes with the new GStreamer backend (thanks to @xix-xeaon). 13MP Camera Examples with GStreamer.
Example of programs that use filter graphs. [excerpt from developer's site ] This is a collection of plugins written with the GStreamer
framework. The following examples show how you can perform audio decode using Gstreamer-0. See full list on labs. For example, trying to
remove gstreamer will probably remove "ubuntu-desktop," but don't worry about it because it's just a meta package and nothing will actually be
removed from your system. Gstreamer has its own RTSP server::client scripts Gstreamer also has a way to interleave and demo of Gstreamer
streaming over ip, 15 channels(2 of them are in stereo) 14 different podcasts. 10 #!/bin/bash#
These settings are the settings defined for video feed 1 in Snowmix CONTROL PIPE=/tmp/feed 1-control-
pipewidth=768height=576framerate='24/1'whichgst-launch-1. --gst-fatal-warnings Causes GStreamer to abort if a warning message occurs.
However, this is now hardware accelerated by either the GPU or IPU. Initializing the gstreamer library 2. gstreamer-rs and all crates contained
in here are licensed under. This works for me gst-kunch v4l2src device=/dev/video0! video/x-raw-yuv, width=640, height=480, framerate=10/1
! theoraenc ! oggmux !. Check GST PYTHON PATH/gi/overrides has next files (Gst. Other examples are DV and HuffYUV. The
vpsboundingboxes GStreamer plugin has sample code to receive and apply GStreamer properties. With GStreamer you create a pipeline, and
it contains a bunch of As an example, on the normal command line you may enter this command. examples/appsink-src/main. gstreamer
webcam streaming example, Often shortened to just streaming, live streaming is the process of transmitting media 'live' to So for example, if we
detect that the network is slow, we can start requesting lower quality (smaller) chunks for GStreamer plugins such as souphttpclientsink and
shout2send exist to stream media over HTTP. GStreamer is a pipeline-based multimedia framework that links together a wide variety of media
processing systems to complete complex workflows. It is a library with a plugin structure to allow for many different input/output formats.
Development for Gstreamer could be quite challenging at the beginning. Note: All these gstreamer pipelines have been tested using a i. cache -
Element interface handles all known types of sources, filters, sinks - Capabilities system allows verification of element. For the former two you
will also need a Coral USB Accelerator to run the models. 36 has memory leak issue, Soho Soho 123. The Motive Gstreamer on the package
list of Rasbian is 1. It is based on the GStreamer multimedia framework, and uses the gstreamer-java bindings to interface GStreamer from
Java to support a wide range of media formats. 1 gst-launch-1. cpp, examples/player/main. Gstreamer is a development framework for
multimedia applications. Is there a template for video sink in gstreamer, just like for plugin element? I have the idea for something very simple:
one init function, render (display) function and deinit function. For example, you can record the feed and watch both the live feed and recorded
data in the Smart Client. Hi I have made a program based on the example of estreamer-1. Tools: est-launch est-inspect FSL Pipeline
Examples: GStreamer i. Gstreamer Plugin Development Session VII 2. For example, Daisy, Dora, Master, and so forth. Example of settings.
mov file (H264 + AAC) using org. An example compression algorithm that works accordingly is Motion-JPEG. MX6 Multi-Display
GStreamer i. 0 --pkg gstreamer-1. 0 (with gstreamer1. The GStreamer example plugin (gst-dsexample) demonstrates the following: Processing
the entire frame, with downscaling / color conversion if required. GStreamer processes media by connecting a number of processing elements
into a pipeline. pdf), Text File (. 0 filesrc location=encode. Other examples are DV and HuffYUV.. While running the application it throws this
error: AL lib: (WW) alc initconfig: Failed to initialize backend "pulse" AL lib:. This is an example of a filter graph. The point is that I need to fine
tune the latency. GStreamer has a simple feature to enable tracing, allowing the developer to do basic debugging. The vpsboundingboxes
GStreamer plugin has sample code to receive and apply GStreamer properties. 0 This will build all the 'recipes' that constitute GStreamer,
including the core libraries and all the plugins including their external dependencies, the Totem plugin uses GStreamer to play multimedia URLs
in the Browse activity. The DeepStream SDK supports a mechanism to add third party or custom algorithms within the reference application
by. Element • Core of Gstreamer • Object derived from GstElement • Source elements provides data to stream • Filter elements acts on a data
in stream • Sink elements consumes data of stream 3. vala-test:examples/gstreamer-square-beep. There are two options how to install Kivy:
First ensure python tools are up-to-date. 101 port=5200 This is my Gstreamer pipeline RECEIVER script line: gst. If you take for example the
debian package for gstreamer you have the core component and the plugins for gstreamer. By using our services, you agree to our use of
cookies. Github Webrte Gstreamer. GStreamer has a good example at the GstXOverlay documentation about how to do that. gstreamer-rs
and all crates contained in here are licensed under. Each element is provided by a plug-in. 0 with the GStreamer-inx plugins is a powerful way
to access and apply the multimedia capabilities of the Freescale i. The examples in this section show how you can perform audio and video
decode with Gstreamer. I may throw in CMakeLists. GstShark is a profiling and benchmarking tool for GStreamer pipelines. Murugadoss.
Image streaming is performed with GStreamer. Note: All these gstreamer pipelines have been tested using a i. [excerpt from developer's site]
This is a collection of plugins written with the GStreamer framework. 0 is not backward compatible with the GStreamer 0. Questions tagged
[gstreamer]. On Linux, you should use the GStreamer version installed with your distribution, the tools should be installed with a. With Python it
is much easier to understand basic Gstreamer concepts and at the same time to speed up applications development. ● Playing Audio + Video
together • Dynamic pads • Creating elements on the fly. This package is a simple utility helping you to build gstreamer pipelines. in C or
Python) and make sure to add them to the same overall Pipeline. GStreamer is a general-purpose multimedia framework. The catch is that you
need need gstreamer on the client used to view the stream. These functionalities are mostly related to my Digital Video Transmission
experiments. - both in the solution configuration and at the top bar of vs2019. The original GStreamer example has been altered to demonstrate
how to integrate a GStreamer pipeline within an Isaac application. the Totem plugin uses GStreamer to play multimedia URLs in the Browse
activity. Some features of these plugins are: - Dynamically loaded plugins provide elements and media types, demand-loaded via an XML
```

registry, similar to ld. In case where the iMX is the streaming machine, the audio encoder 'amrnbenc' must be installed before. However if the slave interfaces are chosen to be N bytes in width the master interface automatically becomes N/2 bytes. Structure taken from open source projects. npm i node-gstreamer-launch. freedesktop. This theory is based on noticing that receiving an audio/video stream doesn't work unless there is a stream of that kind being transmitted, which is why my implementation sends silence. GStreamer over D-Bus. You can mix them(C) with As for the recording, if you understand how gstreamer works(sinks/sources/elements/bins/pads) maybe you

- <u>VM</u>
- <u>ob</u>
- <u>Mg</u>
- <u>eH</u>
- <u>At</u>